## **ARQUIVOLOGIA CADERNO DE QUESTÕES**

**Data: 01/03/2015 – Horário: 08h00 as 12h00 – Duração: 04 (quatro) horas Número de questões: 50 (cinquenta)**

#### **LEIA ATENTAMENTE AS INSTRUÇÕES E AGUARDE AUTORIZAÇÃO PARA ABRIR ESTE CADERNO DE QUESTÕES**

1. Verifique se o caderno de questões corresponde com o curso que você está matriculado, caso não seja, solicite a substituição para o fiscal da sala.

2. A prova objetiva será avaliada na escala de 0 (zero) a 10 (dez) pontos atribuindo a prova de Língua Portuguesa peso 3,0 (três) a prova de Noções de Informática peso 2,0 (dois) e a prova de Conhecimento Específico peso 5,0 (cinco).

2.1. Para os estudantes do curso de Informática será atribuído peso 6,0 (seis) para a prova de informática e peso 4,0 (quatro) para a prova de Língua Portugues.

3. Na correção da Folha de Respostas, será atribuída nota 0 (zero) às questões não assinaladas, que contiverem mais de uma alternativa marcada, emenda ou rasura, ainda que legível.

4. Cada candidato receberá um caderno de questões e um cartão resposta para transcrever as respostas da prova. Identifique-se imediatamente, escrevendo seu nome e número de documento de identidade e CPF.

5. O cartão de resposta referido no item anterior não será substituído em qualquer hipótese, devendo o candidato tomar o devido cuidado no seu manuseio e preenchimento, sendo de sua exclusiva responsabilidade qualquer prejuízo que lhe possa advir de problemas decorrentes da indevida realização dessas duas atividades.

6. Não será permitido ao candidato levar a Folha de Resposta nem o caderno de questões.

7. O tempo previsto para aplicação das provas será de 04 (quatro) horas, não havendo, por qualquer motivo, prorrogação em virtude de afastamento de candidato da sala.

8. Durante a realização das provas, não será permitida consulta ou comunicação entre os candidatos, nem a utilização de livros, códigos, manuais, impressos ou quaisquer anotações.

9. Não será permitida a utilização, no local de provas, aparelhos eletrônicos (máquinas calculadoras, agendas eletrônicas ou similares, bip, telefone celular, walkman, receptor, gravador, etc.).

10. Terá sua prova anulada e será automaticamente eliminado do processo o candidato que, durante a realização da prova:

a) Usar ou tentar usar meios fraudulentos e/ou ilegais para a sua realização;

b) For surpreendido dando ou recebendo auxílio para a execução de quaisquer das provas;

c) Utilizar-se de régua de cálculo, livros, máquinas de calcular ou equipamento similar, dicionário, notas ou impressos que não forem expressamente permitidos, telefone celular, gravador, receptor ou pagers, ou que se comunicar com outro candidato;

d) Faltar com a devida cortesia para com qualquer um dos examinadores, seus auxiliares, autoridades presentes ou candidatos;

e) Se recusar a entregar o material de provas ao término do tempo de provas;

f) Afastar-se da sala, a qualquer tempo, sem o acompanhamento de fiscal;

g) Perturbar, de qualquer modo, a ordem dos trabalhos, incorrendo em comportamento indevido.

11. Acarretará a eliminação do candidato do processo seletivo, sem prejuízo das sanções penais cabíveis, a burla ou a tentativa de burla a quaisquer das normas para a realização das provas, definidas neste Regulamento ou em outros relativos ao processo seletivo, nos comunicados, nas

instruções ao candidato ou naquelas constantes em cada prova.

12. Os candidatos serão classificados em ordem decrescente dos pontos obtidos na prova de Língua Portuguesa, Noções de Informática e Conhecimento Específico.

13. Serão considerados habilitados os candidatos que obtiverem aproveitamento mínimo de 5,0 (cinco) pontos da prova de Língua Portuguesa, Noções de Informática e Conhecimento Específico.

14. Em caso de empate, adotar-se-ão os seguintes critérios de desempate:

a) O candidato que obter a maior número de pontos no CRE (Coeficiente de Rendimento Escolar);

b) O candidato que estiver no período mais avançado do curso;

c) A maior nota na prova específica de cada curso;

d) A idade mais avançada.

16. O gabarito provisório das provas será divulgado no dia 02 de Março de 2015 no sítio do CIEE www.ciee.org.br.

17. Os recursos das provas objetivas deverão ser interpostos nos dias 04 de Março de 2015, das 08h00 às 17h00 (horário de Brasília), através do e-mail recurso.jfpb@ciee.org.br, conforme modelo que consta no anexo II do Edital do certame. 18. Se do exame dos recursos resultarem anulação de questão, a pontuação correspondente a essa questão será atribuída a todos os candidatos, independentemente de terem recorrido. Os pedidos de recursos serão analisados e decididos pelo CIEE até o dia 20 de Março de 2015.

19. O gabarito e o resultado oficial do processo seletivo serão divulgados no sitio do CIEE www.ciee.org.br, até dia 20 de Março de 2015.

20. O resultado servirá para preenchimento das vagas existentes atualmente na Justiça Federal Seção Judiciária da Paraíba bem como para formação de cadastro reserva, a ser utilizado pelo órgão segundo sua necessidade e conveniência, para preencher as vagas de estágio durante o período de validade do processo;

21. A aprovação no processo seletivo gera para o candidato apenas expectativa de ser convocado para preencher a vaga de estágio;

22. A Justiça Federal Seção Judiciária da Paraíba reserva-se do direito de convocar candidatos em número que atenda as necessidades e de acordo com a disponibilidade orçamentária e a existência de vaga de estágio;

23. A convocação para o estágio será realizada pelo CIEE.

24. É de inteira responsabilidade do candidato, acompanhar a publicação de todos os atos, Editais e comunicados referentes a este processo seletivo, os quais serão afixados no site do Centro de Integração Empresa Escola – CIEE www.ciee.org.br, devendo manter atualizados seus dados cadastrais junto a esta instituição.

#### **Boa Sorte!**

### **LÍNGUA PORTUGUESA**

- **1.** "Não receie crescer devagar; só tenha medo de permanecer imóvel." (Ditado chinês) Qual o ditado dentre os abaixo apresentados, que corrobora a ideia expressa no texto?
- 
- (A) Pedra que muito rola não cria limo. Quem tudo quer, tudo perde.
- (C) Devagar se vai ao longe.
- (D) Todas as alternativas estão corretas.
- **2.** A palavra "imóvel", no contexto em que aparece no texto, é um:
- (A) Advérbio
- (B) Adjetivo
- (C) Substantivo
- (D) Nenhuma das alternativas anteriores está correta.
- **3.** A palavra "só" pode ser substituída no texto, sem prejuízo da ideia expressa, por:
- (A) Apenas
- (B) Somente
- (C) Mas
- (D) Todas as alternativas estão corretas.
- **4.** O verbo "tenha", está conjugado:
- (A) No presente do modo indicativo
- (B) No presente do modo subjuntivo
- (C) No futuro do modo indicativo.
- (D) Nenhuma das alternativas anteriores está correta.
- **5.** No texto, quantas palavras possuem "hiato"?
- (A) Uma
- (B) Duas
- (C) Três
- (D) Nenhuma
- **6.** Dentre as alternativas a seguir, assinale aquela em que ao menos uma das palavras apresenta o plural INCORRETO:
- (A) Capitão capitães; ladrão ladrões
- (B) Pistão pistões; encontrão encontrões
- (C) Portão portões; cidadão cidadães
- (D) Capelão capelães; escrivão escrivães
- **7.** Indique a alternativa cuja concordância verbal está INCORRETA:
- (A) Paulo ou Antônio será o presidente.
- (B) O presidente, com sua comitiva, chegou à Paris.
- (C) Não só o presidente mas também o governador viriam logo.
- (D) Não o convidamos eu nem minha esposa.
- **8.** Aponte a alternativa correta para a complementação da frase a seguir, com relação à concordância nominal:

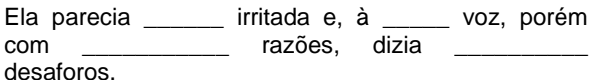

- (A) meio meia bastantes bastantes.
- (B) meio meia bastante bastantes.
- (C) meia meia bastante bastante.
- (D) meio meia bastante bastante.
- **9.** Assinale a frase onde o emprego da crase está correto:
- (A) Voltarei daqui à dois meses.
- (B) Dê o ingresso àquela senhora.
- (C) Diga à ela para não se preocupar.
- (D) Cobriu à cabeça com um véu azul.
- **10.** Assinale a frase em que a vírgula ocorre de forma INCORRETA:
- (A) Mostra-te para mim, Lua sedutora!
- (B) Uma dúvida, porém, me assalta: estamos sós no universo?
- (C) A chuva caiu tão forte, que dizimou a plantação.
- (D) Os jogadores derrotados iam passando, cansados e tristes.

#### **NOÇÕES DE INFORMÁTICA**

- **11.** Clicando nesta opção, o Windows salvará o estado da área de trabalho no disco rígido e depois desligará o computador. Desta forma, quando ele for ligado novamente, a área de trabalho se apresentará exatamente como você deixou, com os programas e arquivos que você estava usando, abertos:
- (A) Reiniciar
- (B) Desativar
- (C) Hibernar
- (D) Logoff
- **12.** São periféricos de entrada, EXCETO:
- (A) Mouse
- (B) Teclado
- (C) Monitor
- (D) Digitalizador
- **13.** É um periférico de saída:
- (A) Impressora
- (B) Pen drive
- (C) CD-ROM
- (D) Fone de ouvido
- **14.** São navegadores da Internet, EXCETO:
- (A) Windows Explorer
- (B) Chrome
- (C) Firefox
- (D) Safari

- **15.** Quando o menu INICIAR não estiver sendo visualizado poderemos acessá-lo a partir de qualquer ponto do Windows e de seus aplicativos, através da combinação de teclas:
- $(A)$  Ctrl + A
- (B) Shift + A
- $(C)$  Ctrl + Esc
- (D) Alt + Esc
- **16.** Os três ícones representados a seguir aparecem no canto superior direito de algumas janelas de aplicativos Windows, permitem ao usuário, respectivamente:

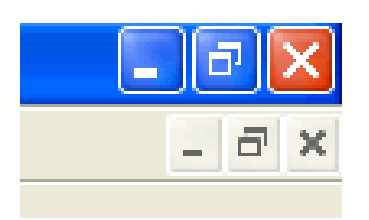

- (A) Minimizar, maximizar e fechar a janela.
- (B) Minimizar, restaurar e fechar a janela.
- (C) Restaurar, levar a janela para o topo da tela e fechar a janela.
- (D) Nenhuma das alternativas está correta.
- **17.** "É um ponto de conexão entre as partes de um site ou de um site para outro. Quando a seta apontada pelo mouse, ao percorrer as informações de uma página, passa sobre uma palavra, expressão ou ilustração programada para funcionar como \_\_\_\_\_\_\_\_, a seta<br>toma a forma de uma \_\_\_\_\_\_\_: para ir ao local toma a forma de uma sugerido pela informação que está apontada, basta clicar o botão \_\_\_\_\_\_\_\_\_\_\_\_\_ do mouse". Assinale a alternativa que completa corretamente as lacunas.
- (A) link; pequena ampulheta; direito.
- (B) janela; pequena bússola; esquerdo.
- (C) link; pequena mão; esquerdo.
- (D) janela; pequena seta; direito.

**18.** Para formatar números no Microsoft Excel 2010:

- Selecione as células que deseja formatar;

- Na guia \_\_\_\_\_\_\_\_\_\_\_\_\_, clique no Iniciador de Caixa de Diálogo ao lado de Número (ou simplesmente pressione CRTL+1);

- Na lista \_\_\_\_\_\_\_\_\_\_\_\_\_\_, clique no formato que deseja usar (Moeda, Data, Porcentagem, etc.) e ajuste as configurações, se necessário.

Assinale a alternativa que preenche corretamente as lacunas:

- (A) Layout da Página; Preenchimento.
- (B) Página Inicial; Preenchimento.
- (C) Layout da Página; Categoria.
- (D) Página Inicial; Categoria.
- **19.** No Word XP, para recortar um texto ou objeto selecionado, utiliza-se o comando:
- $(A)$  CTRL + C
- (B) CTRL + R
- $(C)$  CTRL + X
- (D) CTRL + Z
- **20.** Na planilha do Microsoft Excel 2010 abaixo, se eu selecionar os três números que aparecem na coluna
	- abaixo e clicar no ícone  $\sum_{n=1}^{\infty}$  o que acontecerá na célula em branco no final da coluna?

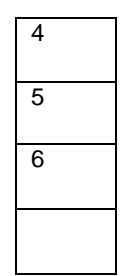

- (A) Aparecerá o número 3, equivalente à quantidade de números existentes na coluna.
- (B) Aparecerá o número 15, equivalente à soma dos números selecionados.
- (C) Aparecerá o número 5, equivalente à média aritmética dos números selecionados.
- (D) Aparecerá o número 7, que é o próximo número lógico da sequência selecionada.

### **CONHECIMENTOS ESPECÍFICOS**

- 21. Sobre protocolo, marque V para verdadeiro ou F para falso e, em seguida, assinale a alternativa que apresenta a sequência correta.
	- ( ) O protocolo é o serviço encarregado, dentre outros processos, do recebimento e da expedição de documentos.
	- ( ) A unidade protocolizadora é o protocolo responsável pela autuação de documentos.
	- ( ) A atividade de protocolo é própria da fase permanente.
	- (A) V/ V/ F
	- (B) V/ F/ V
	- (C) F/ F/ V
	- (D) V/ V/ V
- 22. A respeito do protocolo, assinale a alternativa **incorreta**.
	- (A) O registro é um dos processos que integram a atividade do protocolo.
	- (B) O protocolo é responsável, dentre outros processos, pelo controle da tramitação dos documentos.
	- (C) O protocolo contribui para o acesso à informação.
	- (D) A entrada de documentos em arquivo só pode se dar por meio do protocolo.
- 23. Sobre microfilmagem, analise as assertivas abaixo.

- I. A microfilmagem diz respeito à produção de imagens fotográficas de um documento em formato altamente reduzido.
- II. Um microfilme de complemento serve para complementar ou suplementar acervo.
- III. Um microfilme de preservação contribui para proteção contra o manuseio constante.

É correto o que se afirma em

- (A) I, II e III.
- (B) III, apenas.
- (C) II, apenas.
- (D) I e III, apenas.
- 24. Sobre gerenciamento de informação e gestão de documentos aplicada aos arquivos governamentais, marque V para verdadeiro ou F para falso e, em seguida, assinale a alternativa que apresenta a sequência correta.
	- ( ) O *website* de uma instituição governamental não faz parte das fontes documentais que podem dar expressão aos interesses da comunidade nos documentos governamentais.
	- ( ) O arquivo de um órgão administrativo independente deve, via de regra, ser ordenado e escrito separadamente, ainda que os direitos e funções do referido órgão tenham passado para outro.
	- ( ) O fato que determina colocar a descrição do arquivo no inventário-geral do repositório é a natureza do referido arquivo em relação às demais seções do inventário, e não a circunstância de ter sido transferido.
	- $(A)$  F/ F/ V
	- (B) F/ V/ V
	- (C) V/ V/ F
	- (D) V/ V/ V
- 25. Sobre protocolo, assinale a alternativa **incorreta**.
	- (A) Após o recebimento dos documentos, o protocolo realizará uma análise com o objetivo de identificar os assuntos dos documentos.
	- (B) O registro é o procedimento no qual o protocolo cadastra o documento em um sistema de controle informatizado ou manual.
	- (C) Os documentos que forem recebidos em envelopes fechados nunca devem ser abertos, sob pena de se cometer uma violação de correspondência.
	- (D) A expedição consiste no envio do documento ao seu destinatário.
- 26. A respeito de arquivos intermediários, marque V para verdadeiro ou F para falso e, em seguida, assinale a alternativa que apresenta a sequência correta.
	- ( ) O arquivo intermediário também pode ser chamado de pré-arquivo.
- ( ) Os arquivos intermediários constituem um conjunto de documentos que se tornarão arquivos correntes.
- ( ) A listagem descritiva do acervo tem como objetivo, dentre outros, elaborar uma relação para controlar a entrada de documentos em arquivos intermediários.
- (A) V/ V/ V
- (B) V/ V/ F
- (C) V/ F/ V
- $(D)$  F/ F/ V
- 27. Sobre conservação, restauração e preservação, analise as assertivas abaixo.
	- I. Para armazenamento de documentos de papel, é preferível a utilização de caixas plásticas às caixas de papelão, pois estas "transpiram" menos.
	- II. A restauração tem como objetivo a estabilização ou a reversão de danos físicos ou químicos ao documento.
	- III. O conceito de conservação é amplo e pode ser pensado a partir de três ideias: preservação, proteção e manutenção.

É correto o que se afirma em

- (A) I, II e III.
- (B) II e III, apenas.
- (C) I, apenas.
- (D) II, apenas.
- 28. A respeito de conservação, restauração e preservação, analise as assertivas abaixo.
	- I. No processo de laminação, envolve-se o documento, em ambas as faces, com uma folha de papel de seda e outra de acetato de celulose. Em seguida, o documento é colocado em uma prensa hidráulica.
	- II. O método de restauração documental, denominado encapsulação, é um dos mais modernos.
	- III. Uma das vantagens do método de restauração, denominado *silking*, é a facilidade de execução.

- (A) I, II e III.
- (B) III, apenas.
- (C) I e II, apenas.
- (D) I, apenas.
- 29. Sobre conservação, restauração e preservação, marque V para verdadeiro ou F para falso e, em seguida, assinale a alternativa que apresenta a sequência correta.

- ( ) O excesso de umidade é menos prejudicial ao documento do que a deficiência de água.
- ( ) A luz é um dos fatores mais degradantes no tratamento de documentos bibliográficos.
- ( ) Os fungos atuam na decomposição da celulose, deixando manchas nos documentos de papel.
- (A) V/ V/ V
- (B) F/ F/ F
- (C) V/ V/ F
- (D) F/ V/ V
- 30. Assinale a alternativa **incorreta** sobre arquivos correntes e intermediários.
	- (A) O plano de classificação consiste em um esquema de distribuição dos documentos em classes e é uma expressão comumente adotada em arquivos correntes.
	- (B) Os arquivos intermediários caracterizam-se pelo uso frequente.
	- (C) Os arquivos intermediários são constituídos de documentos que aguardam destinação.
	- (D) A listagem descritiva de acervo é uma relação elaborada com o objetivo de controlar a entrada de documentos em arquivos intermediários.
- 31. Sobre microfilmagem aplicada aos arquivos, marque V para verdadeiro ou F para falso e, em seguida, assinale a alternativa que apresenta a sequência correta.
	- ( ) Os originais dos documentos microfilmados ainda em trânsito não poderão ser eliminados antes do arquivamento.
	- ( ) Com os avanços tecnológicos nos últimos dois séculos, houve uma evolução no conceito de microfilme, que passou a abranger documentações de grande volume.
	- ( ) O microfilme possui tons variados. É, portanto, policromático.
	- (A) V/ V/ F
	- (B) F/ F/ V
	- (C) V/ F/ V
	- (D) V/ V/ V
- 32. Sobre microfilmagem aplicada aos arquivos, é **incorreto** afirmar que
	- (A) o microfilme costuma garantir um armazenamento a longo prazo.
	- (B) ainda não existem tecnologias que possibilitem a realização simultânea da microfilmagem e da digitalização.
	- (C) uma das desvantagens no uso da microfilmagem é o alto custo.
	- (D) a leitura do microfilme só pode se dar a partir de sua ampliação.
- 33. Sobre os suportes físicos dos documentos, é **incorreto** afirmar que o(s)
	- (A) suportes iconográficos se manifestam por meio de uma imagem estática ou de imagens em movimento.
	- (B) documentos digitais demandam equipamentos eletrônicos para consulta.
	- (C) suportes micrográficos incluem microfilmes e microfichas.
	- (D) uso da microfilmagem é vantajoso, dentre outros motivos, porque oferece um meio resistente de armazenar documentos.
- 34. A respeito da microfilmagem, analise as assertivas abaixo.
	- I. O microfilme apresenta um único grau de redução.
	- II. Os microfilmes apresentam o mesmo valor legal dos documentos originais.
	- III. A microfilmagem de substituição é utilizada em documentos sem valor permanente.

É correto o que se afirma em

- $(A)$  I, II e III.
- (B) II, apenas.
- (C) III, apenas.
- (D) II e III, apenas.
- 35. Sobre conservação, restauração e preservação, analise as assertivas abaixo.
	- I. A laminação manual utiliza a matéria-prima da laminação mecanizada, mas sem o emprego de pressão e calor.
	- II. Quando nas condições de conservação mais favoráveis, a celulose não é atacada por ácidos.
	- III. A ventilação pode favorecer o desenvolvimento de agentes biológicos.

- (A) I, apenas.
- (B) II, apenas.
- (C) III, apenas.
- (D) I e III, apenas.
- 36. Sobre conservação, restauração e preservação, assinale a alternativa que apresenta os agentes biológicos e o(s) fator(es) que contribui(em) para o desenvolvimento desses agentes.
	- (A) Fungos, roedores e poeira.
	- (B) Fungos, insetos, roedores e acidez do papel.
	- (C) Insetos, roedores e excesso de manuseio.
	- (D) Roedores, tinta sobre o papel e poeira.

- 37. Sobre arquivos intermediários e correntes, marque V para verdadeiro ou F para falso e, em seguida, assinale a alternativa que apresenta a sequência correta.
	- ( ) A fase de gestão de documentos engloba documentos em fase corrente e intermediária.
	- ( ) Os documentos de arquivos correntes são documentos de grande valor primário.
	- ( ) Os documentos de arquivos intermediários são documentos de valor secundário.
	- (A) V/ V/ F
	- (B) V/ F/ F
	- (C) F/ V/ F
	- (D) V/ V/ V
- 38. A respeito de arquivos intermediários e correntes, marque V para verdadeiro ou F para falso e, em seguida, assinale a alternativa que apresenta a sequência correta.
	- ( ) A fase arquivística está associada à noção de arquivo intermediário.
	- ( ) Nos arquivos intermediários, a localização destes deve ser próxima à do produtor.
	- ( ) O depósito de armazenamento temporário tem relação com a noção de arquivo intermediário.
	- (A) V/ F/ F
	- (B) F/ V/ V
	- (C) V/ F/ V
	- (D) F/ F/ F
- 39. Sobre a automação aplicada aos arquivos, analise as assertivas abaixo.
	- I. A orientação do planejamento da automação aplicada aos arquivos é uma das atribuições do arquivista.
	- II. O *workflow* permite, dentre outras coisas, o controle dos entraves operacionais.
	- III. O GED permite que a instituição sirva-se dele para a eliminação de documentos.

É correto o que se afirma em

- $(A)$  I,  $II \in III$ .
- (B) I e II, apenas.
- (C) III, apenas.
- (D) I, apenas.
- 40. Sobre arranjo em arquivos, analise as assertivas abaixo.
	- I. O arranjo deve obedecer ao caráter orgânico dos conjuntos documentais.
	- II. O arranjo pode ser definido como uma operação de reordenação dos conjuntos de documentos remanescentes das eliminações ditadas pela tabela de temporalidade.

III. O arranjo diz respeito à organização física e intelectual dos documentos.

- $(A)$  I,  $II$  e III.
- (B) II, apenas.
- (C) I, apenas.
- (D) I e III, apenas.
- 41. Sobre os fundamentos teóricos da arquivologia, é **incorreto** afirmar que
	- (A) de acordo com a teoria das 3 idades, ou o ciclo vital dos documentos, a 3ª idade de um documento é a idade corrente.
	- (B) de acordo com a teoria das 3 idades, ou o ciclo vital dos documentos, a 2ª idade de um documento é a idade intermediária.
	- (C) os documentos na 3ª idade do ciclo vital revelam a origem e a constituição de uma determinada instituição, servindo, assim, à sua história.
	- (D) os documentos, na 1ª idade, apresentam elevado grau de frequência de uso.
- 42. Sobre os fundamentos teóricos da arquivologia, marque V para verdadeiro ou F para falso e, em seguida, assinale a alternativa que apresenta a sequência correta.
	- ( ) O valor histórico de um documento corresponde ao valor primário.
	- ( ) O valor administrativo de um documento corresponde ao valor terciário.
	- ( ) Um documento é histórico quando perde seu valor administrativo, servindo de fonte de pesquisa para terceiros.
	- (A) V/ V/ V
	- (B) F/ F/ F
	- (C) F/ F/ V
	- (D) V/ V/ F
- 43. Sobre protocolo, marque V para verdadeiro ou F para falso e, em seguida, assinale a alternativa que apresenta a sequência correta.
	- ( ) Dentre as atividades realizadas pelo protocolo estão o registro, o controle e a distribuição.
	- ( ) Durante o registro, o protocolo cadastra os dados básicos do documento.
	- ( ) A numeração das páginas de documento se dá na etapa de classificação.
	- (A) V/ V/ V
	- (B) F/ F/ F
	- (C) V/ V/ F
	- (D) F/ V/ V

- 44. A respeito do protocolo, analise as assertivas abaixo.
	- I. Durante a autuação, atribui-se o número de identificação do processo.
	- II. Durante o registro, o documento é cadastrado em um sistema de controle. Os dados acerca desse documento são utilizados para a sua localização.
	- III. A expedição é a remessa de um documento dentro do mesmo órgão.

É correto o que se afirma em

- (A) I, II e III.
- (B) I e II, apenas.
- (C) III, apenas.
- (D) II, apenas.
- 45. Assinale a alternativa correta sobre microfilmagem.
	- (A) Na microfilmagem de substituição, a empresa microfilma documentos para evitar a perda de informação.
	- (B) Uma das desvantagens da microfilmagem é o espaço físico ocupado.
	- (C) Uma das vantagens do uso da microfilmagem é a garantia de confidencialidade.
	- (D) Uma das desvantagens do uso de microfilmes é o tempo levado para acessá-lo.
- 46. Sobre automação aplicada aos arquivos, analise as assertivas abaixo.
	- I. O *workflow* é um sistema que possibilita que se obtenha a localização exata do documento dentro da instituição.
	- II. Por meio do GED, documentos em papel são convertidos para microfilme.
	- III. O GED é uma ferramenta própria para a preservação de documentos históricos.

É correto o que se afirma em

- (A) I e III, apenas.
- (B) II e III, apenas.
- (C) I, apenas.
- (D) III, apenas.
- 47. Sobre conservação, restauração e preservação, analise as assertivas abaixo.
	- I. A revitalização da legibilidade de um documento é um dos objetivos da restauração.
	- II. O contato do documento com materiais metálicos (grampos, clipes etc..) tende a danificá-lo, pois esses materiais enferrujam com o tempo, portanto, é preferível o uso de materiais plásticos.
	- III. Na utilização de microfilmes, é recomendável que os originais sejam mantidos em cofre/ arquivo/ armário à prova de fogo.

- (A) I, apenas.
- (B) II, apenas.
- (C) III, apenas.
- (D) I, II e III
- 48. A respeito de conservação, restauração preservação, marque V para verdadeiro ou F para falso e, em seguida, assinale a alternativa que apresenta a sequência correta.
	- ( ) Não é recomendável o uso de fitas adesivas em documentos de papel.
	- ( ) Na limpeza das folhas, é recomendável o uso de uma trincha.
	- ( ) Diferentemente do que ocorre com a luz artificial, a exposição do documento de papel à luz natural não causa o seu envelhecimento.
	- (A) V/ V/ V
	- (B) V/ V/ F
	- (C) F/ F/ V
	- (D) F/ F/ F
- 49. Sobre tipologia documental, marque V para verdadeiro ou F para falso e, em seguida, assinale a alternativa que apresenta a sequência correta.
	- ( ) A tipologia documental ocorre quando reúne-se determinada espécie de documento à função ou atividade que será exercida.
	- ( ) Se, ao referir-se a um documento, constata-se que se trata de um contrato de locação, é correto afirmar que faz-se referência à espécie do documento.
	- ( ) A tipologia documental é uma das formas de classificar um documento de arquivo.
	- (A) V/ V/ V
	- (B) F/ F/ F
	- (C) V/ F/ V
	- (D) F/ V/ F
- 50. Sobre avaliação de documentos, marque V para verdadeiro ou F para falso e, em seguida, assinale a alternativa que apresenta a sequência correta.
	- ( ) A tabela de temporalidade é um instrumento que resulta da etapa de avaliação dos documentos.
	- ( ) A avaliação de documentos determina quais documentos serão eliminados.
	- ( ) A avaliação de documentos ocorre no arquivo intermediário e permanente.
	- (A) V/ V/ V
	- (B) V/ V/ F
	- $(C)$  F/ F/ V
	- (D) F/ V/ F

# **FOLHA DE RESPOSTAS**

### **ARQUIVOLOGIA**

Preencha seus dados com letra de forma utilizando caneta esferográfica azul ou preta.

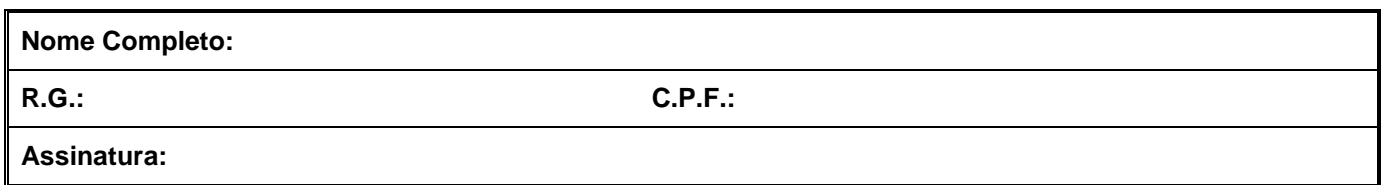

Preencha o quadrado que corresponde à resposta correta, conforme modelo:

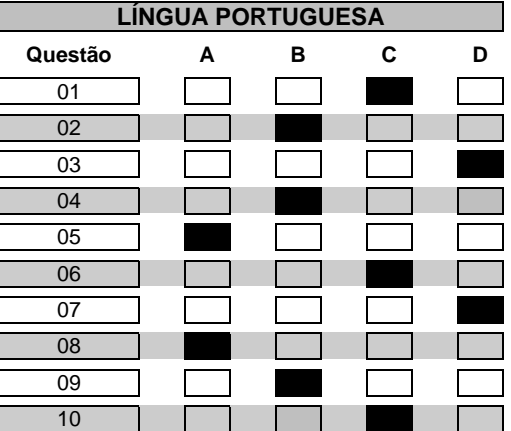

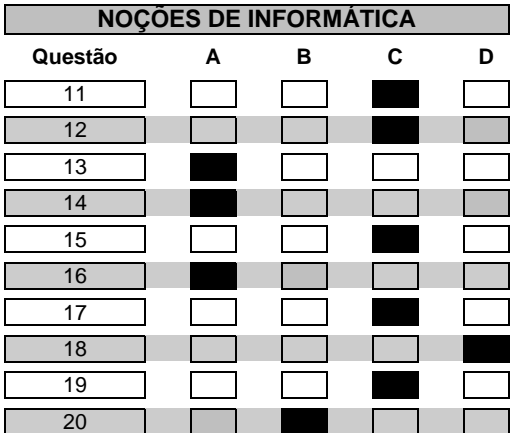

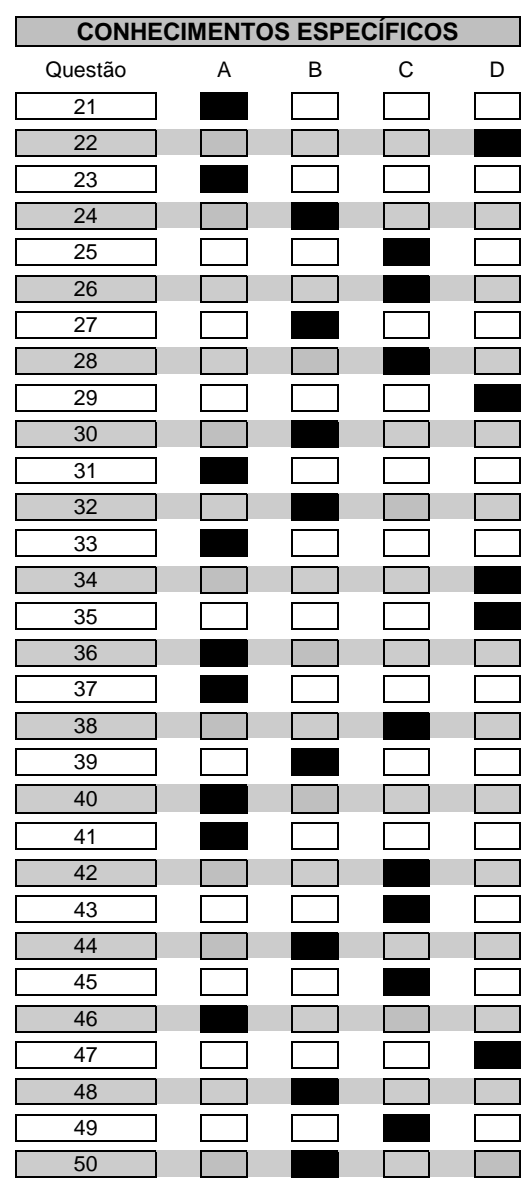